<span id="page-0-0"></span>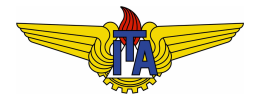

# **Instituto Tecnológico de Aeronáutica**

Divisão de Engenharia Eletrônica Departamento de Sistemas e Controle São José dos Campos, São Paulo, Brasil

# Aula 15 - Projeto de controladores no domínio da frequência

Rubens J M Afonso

# EES-10: Sistemas de Controle I

4 de abril de 2018

# Motivação

Aulas anteriores:

- $\bullet$  Requisitos de desempenho de acurácia da reposta (como  $M_p$ ) e de velocidade de resposta (como  $t_r|_0^{100\%}) \Rightarrow \xi$  e  $\omega_n$  em MF, para um sistema de segunda ordem;
- $\bullet$  ξ e ω<sub>n</sub> em MF com  $\Rightarrow$  PM e ω<sub>c</sub> em MA;
- Exemplo final da aula 12:
	- **e** requisito de ξ (*PM*) impõe um limitante superior para  $ω_c$ ;
	- $\bullet$  requisito de  $\omega_n$  impõe um limitante inferior;
	- interseção entre as faixas encontradas  $\Rightarrow$  possível atender ambos os requisitos simultaneamente;

## **Problema**

- Nem sempre interseção existe  $\Rightarrow$  impossível atender ambos os requisitos com realimentação proporcional;
- $\bullet$  Motivo: deficiência de se ajustar apenas o ganho  $\Rightarrow$ incapacidade de alterar fase.

### Proposta

 $\bullet$  Recorrer a um controlador mais complexo, em que haverá um sistema dinâmico chamado de **compensador**.

 $C(s)$  é a função de transferência do compensador:

$$
\xrightarrow{R(s)} \bigcirc \xrightarrow{E(s)} \xrightarrow{C(s)} \xrightarrow{U(s)} \xrightarrow{G(s)} \xrightarrow{Y(s)}
$$

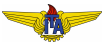

# Efeito da introdução de um zero em cascata

$$
G(s) = G_n(s)(s - z_1), \tag{1}
$$

em que  $G(s)$  é a função de transferência resultante com o zero,  $G_n(s)$  $\acute{\textbf{e}}$  a função original sem o zero e o zero é  $z_1$ . Caso  $z_1 < 0$  (zero no SPE):

$$
|G(j\omega)|_{dB} = |G_n(j\omega)|_{dB} + |j\omega - z_1|_{dB}.
$$
 (2)

Assíntotas:

$$
|j\omega - z_1|_{dB} = \begin{cases} 20\log|z_1|, & \omega \le |z_1|, \\ 20\log\omega, & \omega > |z_1. \end{cases}
$$
 (3)

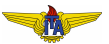

$$
\angle G(j\omega) = \angle G_n(j\omega) + \angle(j\omega - z_1)
$$
 (4)

Assíntotas:

$$
\angle(j\omega - z_1) = \begin{cases} 0, & \omega \le |z_1|, \\ 90^\circ, & \omega > |z_1| \end{cases}
$$
 (5)

Unir assíntotas por uma reta começando meia década antes de  $z_1$  e terminando meia década depois:

$$
\angle(j\omega - z_1) = \begin{cases} 0, & \omega \le |z_1|/5, \\ 90^\circ \log(\omega 5/|z_1|)/\log 25, & |z_1|/5 < \omega \le 5|z_1| \\ 90^\circ, & \omega > 5|z_1| \end{cases}
$$
 (6)

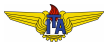

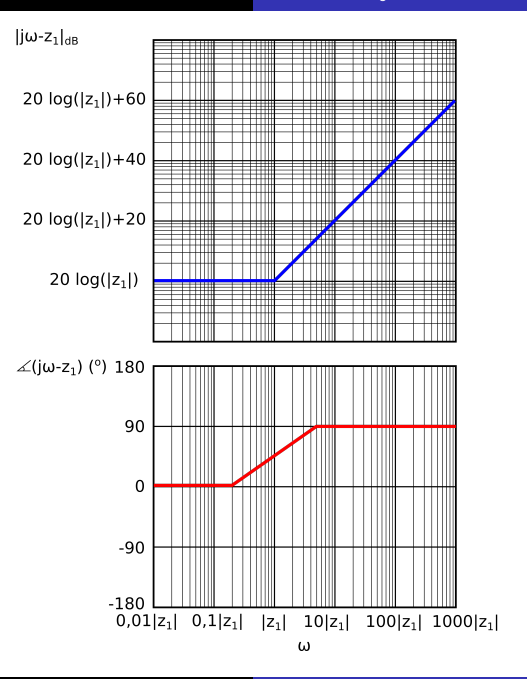

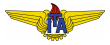

- $\bullet$  Ganho em *dB* será aumentado de  $20\log|z_1|$  em baixas frequências e crescerá com 20  $dB/dec$  acima de  $|z_1|$ ;
- **•** Fase será aumentada a partir de cerca de  $\omega = |z_1|/5$ , atingindo  $45^\circ$  em  $\omega = |z_1|$  e chegando à assíntota constante de 90 $^\circ$  a partir de cerca de  $\omega = 5|z_1|$ ;
- Adicionar um zero pode aumentar a margem de fase, contribuindo para poder atingir o requisito de PM que não seria atingido em um frequência ω<sub>c</sub> mais alta;
- $\bullet$  Elemento não é realizável, pois o grau do numerador é maior do que o grau do denominador  $\Rightarrow$  função de transferência desse elemento não é própria;
- Necessario incluir um polo no controlador em cascata. ´

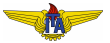

# Efeito de acrescentar um polo no diagrama de Bode

$$
G(s) = G_n(s)/(s - p_1),
$$
 (7)

em que  $G(s)$  é a função de transferência resultante com o polo,  $G_n(s)$  $\acute{\textbf{e}}$  a funcão original sem o polo e o polo é  $p_1$ . Caso  $p_1 < 0$  (polo no SPE):

$$
|G(j\omega)|_{dB} = |G_n(j\omega)|_{dB} - |j\omega - p_1|_{dB}.
$$
 (8)

Assíntotas:

$$
|j\omega - p_1|_{dB} = \begin{cases} 20\log|p_1|, & \omega \le |p_1|, \\ 20\log\omega, & \omega > |p_1. \end{cases}
$$
 (9)

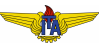

$$
\angle G(j\omega) = \angle G_n(j\omega) - \angle(j\omega - p_1)
$$
 (10)

Assíntotas:

$$
\angle(j\omega - p_1) = \begin{cases} 0, & \omega \le |p_1|, \\ -90^\circ, & \omega > |p_1| \end{cases}
$$
 (11)

Unir essas assíntotas por uma reta começando meia década antes de  $p_1$  e terminando meia década depois, teremos:

$$
\angle(j\omega - p_1) = \begin{cases}\n0, & \omega \le |p_1|/5, \\
-90^\circ \log(\omega 5/|p_1|)/\log 25, & |p_1|/5 < \omega \le 5|p_1| \\
-90^\circ, & \omega > 5|p_1|\n\end{cases}
$$
\n(12)

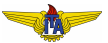

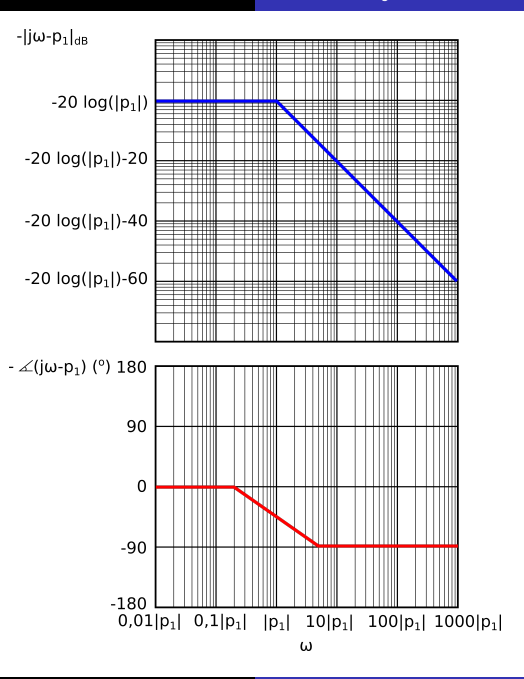

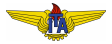

- $\bullet$  Ganho em *dB* será diminuído de  $20\log|p_1|$  em baixas frequências e crescerá com 20  $dB/dec$  acima de  $|p_1|$ ;
- Fase será diminuída a partir de cerca de  $\omega = |p_1|/5$ , atingindo  $-45^\circ$  em  $\omega = |p_1|$  e chegando à assíntota constante de  $-90^\circ$  a partir de cerca de  $\omega = 5|p_1|$ ;
- **Efeito da adição do polo é o oposto da adição do zero;**
- $\bullet$  Adicionar os dois nas mesmas frequências, isto é,  $z_1 = p_1$ , os efeitos se cancelarão. Isso pode ser notado obviamente se olharmos para a função de transferência resultante:

$$
G(s) = G_n(s) \frac{s - z_1}{s - p_1} = G_n(s), \ z_1 = p_1.
$$
 (13)

- Polo e o zero estiverem em posições diferentes  $\Rightarrow$  alterar a resposta em frequência do sistema;
- Se colocarmos apenas um polo ou um zero e um polo, a função de transferência do elemento é própria, podendo ser realizada.

Instituto Tecnológico de Aeronáutica 12/ 46

# Efeito de acrescentar um zero e depois um polo no diagrama de Bode

$$
G(s) = G_n(s) \frac{s - z_1}{s - p_1}, \ |z_1| < |p_1|. \tag{14}
$$

$$
|G(j\omega)|_{dB} = |G_n(j\omega)|_{dB} + |j\omega - z_1|_{dB} - |j\omega - p_1|_{dB},
$$
(15)

$$
\angle G(j\omega) = \angle G_n(j\omega) + \angle(j\omega - z_1) - \angle(j\omega - p_1).
$$
 (16)

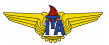

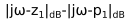

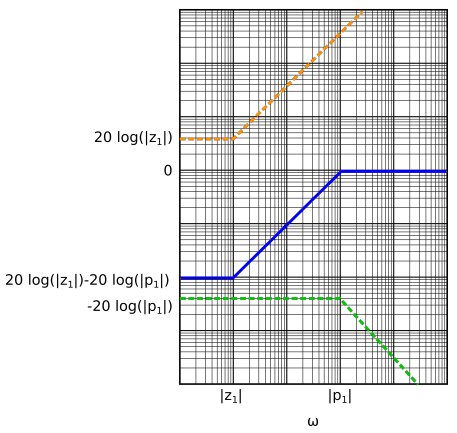

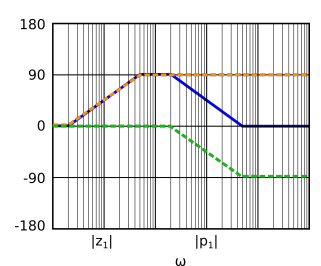

 $\angle$ (jω-z<sub>1</sub>) - $\angle$ (jω-p<sub>1</sub>) (°)

- Laranja: zero;
- Verde: polo;
- Azul: zero e polo.

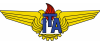

- $\bullet$  Zero e polo separados por duas décadas  $\Rightarrow$  ganho é diminuído de 40 *dB* em baixas frequências, por causa da razão entre o módulo do zero e do polo;
- Ao passar pela frequência  $\omega = |z_1|$ , o ganho começa a crescer com 20 *dB*/*dec*, por causa do zero;
- Ao atingir  $\omega = |p_1|$ , o polo faz com que esse crescimento pare. O valor de ganho estaciona em 0*dB*.
- Fase começa a crescer em  $\omega = |z_1|/5$ , por conta do zero, atingindo 45° em  $\omega = |z_1|$  e 90° em  $\omega = 5|z_1|$ ;
- Devido ao polo, começa a decrescer em  $\omega = |p_1|/5$ , atinge novamente 45° em  $\omega = |p_1|$  e volta a 0 em  $\omega = 5|p_1|$ ;

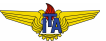

Introdução do par zero/polo, com o zero com frequência de quebra menor do que a do polo:

- Diminuir o ganho DC do sistema;
- Aumentar a fase entre as frequências de quebra do zero e do polo.

Aumento máximo se dá na frequência intermediária entre as frequências de quebra do zero e do polo, que é a sua média geométrica, pois essa frequência, ω<sub>max</sub> será tal que:

$$
\log \omega_{max} = \frac{\log |z_1| + \log |p_1|}{2} \Rightarrow \omega_{max} = \sqrt{|z_1||p_1|}. \tag{17}
$$

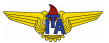

## **Observação 1.**

*Se a frequencia de quebra do polo estivesse mais pr ˆ oxima da do zero, ´ o efeito seria que a fase nao atingiria um valor m ˜ aximo de ´* 90◦ *, mas sim um valor menor. O ganho tambem n ´ ao voltaria a ˜* 0 *dB, ficando abaixo disso.*

### **Observação 2.**

*Esse efeito de aumentar a fase em algumas frequencias ˆ e conhecido ´ como avanc¸o de fase. O elemento constitu´ıdo pelo zero e o polo que produzem esse efeito, quando multiplicado por um ganho, e chamado ´ compensador de avanc¸o de fase.*

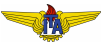

# Fórmulas do avanço de fase

Função de transferência do compensador  $C_a$ :

$$
C_a(s) = \frac{Ts + 1}{\alpha Ts + 1}.
$$
\n(18)

Zero  
\n
$$
z_1 = -\frac{1}{T}
$$
\n(19)  
\nPolo  
\n
$$
p_1 = -\frac{1}{\alpha T}.
$$
\n(20)  
\n
$$
|z_1| < |p_1| \Rightarrow \alpha < 1.
$$

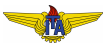

Fase  $\phi$  do compensador na frequência  $\omega$ :

$$
\phi = \arctan(T\omega) - \arctan(\alpha T\omega). \tag{21}
$$

Frequência  $\omega_{max}$  onde ocorre o pico de fase:

$$
\omega_{max}=\sqrt{ |z_1||p_1|}=\sqrt{\frac{1}{T} \frac{1}{\alpha T}}=\frac{1}{T \sqrt{\alpha}}.
$$

Substituindo esse valor na expressão para a fase:

$$
\phi_{max} = \arctan\left(\frac{1}{\sqrt{\alpha}}\right) - \arctan(\sqrt{\alpha}).\tag{23}
$$

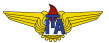

 $(22)$ 

Trabalhando essa expressão:

$$
\tan \phi_{max} = \tan \left[ \arctan \left( \frac{1}{\sqrt{\alpha}} \right) - \arctan \left( \sqrt{\alpha} \right) \right]
$$

$$
\frac{\tan \left[ \arctan \left( \frac{1}{\sqrt{\alpha}} \right) \right] - \tan \left[ \arctan \left( \sqrt{\alpha} \right) \right]}{1 + \tan \left[ \arctan \left( \frac{1}{\sqrt{\alpha}} \right) \right] \tan \left[ \arctan \left( \sqrt{\alpha} \right) \right]}
$$

$$
\frac{\frac{1}{\sqrt{\alpha}} - \sqrt{\alpha}}{2}.
$$
(24)

Mas:

$$
an \phi_{max} = \frac{\text{sen}\,\phi_{max}}{\text{cos}\,\phi_{max}}\tag{25}
$$

e

$$
\cos\phi_{max} = \sqrt{1 - \text{sen}^2\phi_{max}}.
$$

$$
\frac{\operatorname{sen}\phi_{max}}{\sqrt{1-\operatorname{sen}^2\phi_{max}}}=\frac{\frac{1}{\sqrt{\alpha}}-\sqrt{\alpha}}{2}.
$$
 (27)

Elevando ambos os lados ao quadrado:

$$
\frac{\operatorname{sen}^2 \phi_{max}}{1 - \operatorname{sen}^2 \phi_{max}} = \frac{1 - \alpha^2}{4\alpha}.
$$
 (28)

Isolando o seno:

$$
\operatorname{sen}^2 \phi_{max} = \frac{1 - 2\alpha + \alpha^2}{1 + 2\alpha + \alpha^2}.
$$
 (29)

Tirando a raiz positiva:

$$
\operatorname{sen}\phi_{max} = \frac{1-\alpha}{1+\alpha}.\tag{30}
$$

Escrevendo  $\alpha$  em função do seno:

$$
\alpha = \frac{1 - \operatorname{sen}\phi_{max}}{1 + \operatorname{sen}\phi_{max}}.\tag{31}
$$

Avanço máximo necessário só depende da razão entre as frequências de quebra do polo e do zero.

# Ajustando  $\omega_c$  e PM com um compensador de avanco de fase

- $\bullet$  Requisitos de MF:  $M_p, \, t_r \vert_0^{100\%}, \, t_p, \, t_s \Rightarrow PM \; \text{e} \; \text{\o} _c$  desejados em MA;
- 2 Verificar se  $PM$  é maior ou igual à desejada na frequência  $\omega_c$ ;
- <sup>3</sup> Em caso afirmativo, determinar o ganho *K* para que o cruzamento de 0 *dB* ocorra em ω*c*. (O "excesso" de *PM* faz com que o sistema fique mais amortecido do que o solicitado, o que usualmente é bom, pois o requisito de sobressinal costuma ser dado em termos de um sobressinal máximo, o que repercute em uma *PM* mínima a ser atingida. Nesse caso, é desnecessário adicionar zeros e polos ao controlador);
- 4 Caso a PM seja inferior ao necessário na frequência  $\omega_c \Rightarrow$ compensador a avanço de fase;

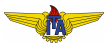

# Ajustando ω<sub>c</sub> e PM com um compensador de avanço de fase

S Avanço máximo em 
$$
ω_c
$$
:  $φ_{max} = PM_{desejada} - PM_{atual}$ .

6 Calcule o valor de  $\alpha$ :

$$
\alpha = \frac{1 - \operatorname{sen}\phi_{max}}{1 + \operatorname{sen}\phi_{max}}.\tag{32}
$$

**7** Determine *T* para satisfazer:

$$
\omega_c = \omega_{max} = \frac{1}{T\sqrt{\alpha}},
$$

isto é,

$$
T=\frac{1}{\omega_c\sqrt{\alpha}}.
$$

. (33)

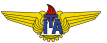

Ajustando  $\omega_c$  e PM com um compensador de avanco de fase

<sup>8</sup> O ganho do sistema foi alterado pelo termo contendo o zero e o polo. Em ω*c* o ganho e´

$$
\left|\frac{j\omega_c T + 1}{j\omega_c \alpha T + 1}\right| = \sqrt{\frac{(\omega_c T)^2 + 1}{(\omega_c \alpha T)^2 + 1}},
$$
\nsubstituindo

\n
$$
T = \frac{1}{\omega_c \sqrt{\alpha}}:
$$
\n
$$
\left|\frac{j\omega_c T + 1}{j\omega_c \alpha T + 1}\right| = \sqrt{\frac{\frac{1}{\alpha} + 1}{\alpha + 1}} = \frac{1}{\sqrt{\alpha}}.
$$
\n(35)

 $\kappa$  deve compensar  $|G(j\omega_c)|/2$ √  $\alpha$ , de forma a ser unitário (equivalente a 0 *dB*):

$$
K\frac{|G(j\omega_c)|}{\sqrt{\alpha}}=1 \Rightarrow K=\frac{\sqrt{\alpha}}{|G(j\omega_c)|}.
$$

(36)

<span id="page-23-0"></span>**Example 1.**

$$
G(s) = \frac{0,005}{s(s+0,05)},
$$
\n(37)

deve atender os requisitos em malha fechada:

$$
t_r \le 18 \, s, \tag{38}
$$

$$
M_p \le 0.3. \tag{39}
$$

Esses requisitos resultam em

$$
\xi \ge 0.35 \Rightarrow PM \ge 35^{\circ},\tag{40}
$$

$$
\omega_c \ge 0, 11 \ rad/s. \tag{41}
$$

Para acomodar efeitos de aproximações , somar 5° na  $PM_d$  desejada:

$$
PM_d = 35^\circ + 5^\circ = 40^\circ.
$$

 $(42)$ 

 $|G(j\omega_c)|_{dB} = -9.2$  *dB* e ∠ $G(j\omega_c) = -157°$  ⇒  $PM_a = 23°$ . Isto é, apenas com um ganho é impossível atingir os requisitos.

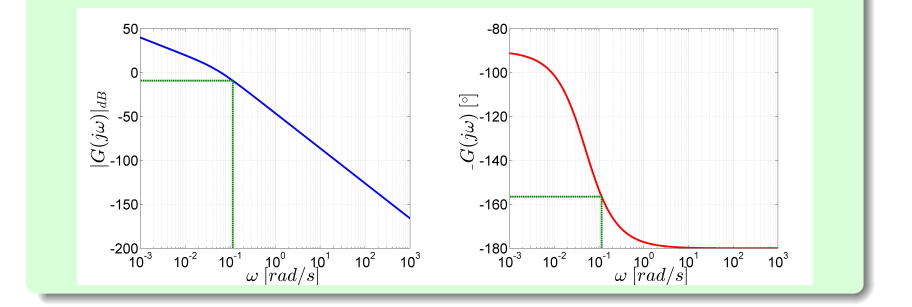

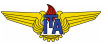

Seguindo o procedimento proposto, calcula-se o avanco de fase que o compensador deve fornecer:

$$
\phi = PM - \angle G(j\omega_c) - 180^\circ = 40^\circ + 157^\circ - 180^\circ = 17^\circ. \tag{43}
$$

Para que o avanço máximo seja de 17° (escolhe-se assim para não afastar o polo demasiadamente do zero sem necessidade), deve-se ter:

$$
\alpha = \frac{1 - \operatorname{sen} 17^{\circ}}{1 + \operatorname{sen} 17^{\circ}} = 0{,}54
$$
 (44)

A fim de que a frequência para o máximo avanço seja ω<sub>c</sub>, é necessário que:

$$
T = \frac{1}{\omega_c \sqrt{\alpha}} = \frac{1}{0.11\sqrt{0.54}} \approx 12.
$$
 (45)

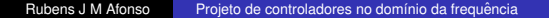

O ganho do compensador em  $\omega_c$  é de  $1/$ √  $\alpha = 1.35$ . Assim, o ganho para fazer com que o cruzamento do zero ocorra em 0,11 *rad*/*s* e:´

$$
|K|_{dB} = 10\log \alpha - |G(j\omega_c)|_{dB}
$$
  
\n
$$
10\log 0.54 - |G(j0,11)|_{dB}
$$
  
\n
$$
-2.7 + 9.2 = 6.5 dB,
$$
  
\n
$$
K = 10^{\frac{K_{dB}}{20}} = 2.1.
$$
\n(46)

O compensador será:

$$
C(s) = 2, 1\frac{12s + 1}{6, 5s + 1}.
$$
 (47)

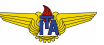

### Diagrama de Bode do sistema compensado *C*(*s*)*G*(*s*):

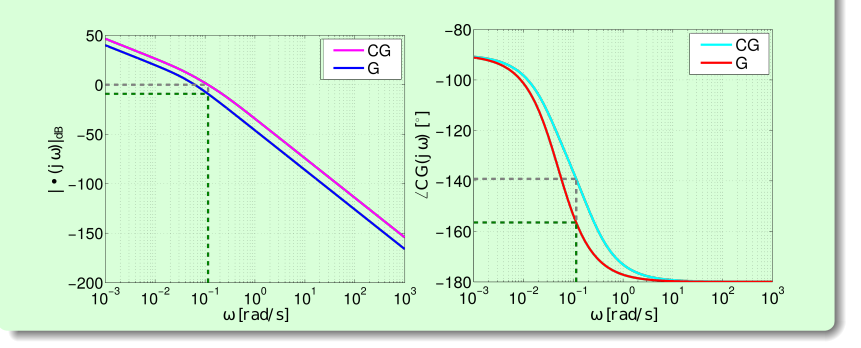

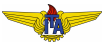

Resposta do sistema em malha fechada para uma entrada degrau unitário:  $M_p = 0,$ 3 e  $t_r\vert_0^{100\%} = 16$  *s*, atendendo os requisitos.

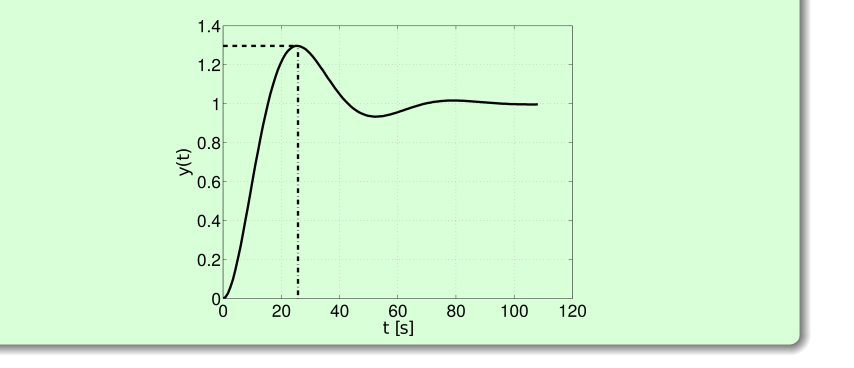

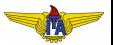

# Ajustando a constante de erro sem alterar (muito) ω*<sup>c</sup>* e a *PM*

- · Erro em regime estacionário está ligado com o ganho em baixa frequência de malha aberta  $G(0)$ ;
- Caso o sistema não seja do tipo 1, o ganho em baixa freguência é finito e há erro em regime estacionário para a entrada degrau;
- $\bullet$  Necessário ajustar a constante de erro sem alterar (muito)  $\omega_c$  e a *PM*;
- $\bullet$  Importante quando o comportamento no regime transitório está adequado e deve ser alterado o mínimo possível, mas ainda assim é necessário adequar o ganho DC.
- $\bullet$  Uma alternativa é multiplicar  $G(s)$  por um ganho *K*: resolveria o problema em baixas frequências, mas a frequência de cruzamento de 0 *dB* e a margem de fase seriam alteradas, podendo mudar substancialmente o comportamento em regime transitório.
- · Outra saída: usar um compensador, acrescentando um par polo/zero, com frequências de quebra diferentes.

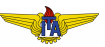

- Zero com frequência de quebra menor do que a do polo:
	- $\bullet$  ganho  $\uparrow$  nas frequências mais altas;
	- fase é alterada na vizinhanca da média geométrica das frequências de quebra;
- $\bullet$   $\uparrow$  o ganho em baixas frequências  $\Rightarrow$ **inverter a ordem das frequências** de quebra (o módulo do polo ser menor do que o do zero):
	- $\bullet$  ganho  $\uparrow$  em frequências inferiores a do polo, sem aumentar o ganho ` em altas frequências (maiores do que a do zero);
	- **•** pouco altera ω<sub>c</sub> se o polo estiver afastado desse valor.

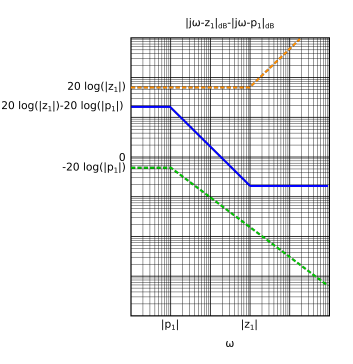

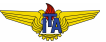

- **PM** pouco afetada, pois a vizinhança da média geométrica do polo e do zero estará longe de ω<sub>c</sub>;
- $\bullet$  Compensador diminui a fase entre as frequências de quebra: **compensador de atraso de fase**;
- $\bullet$  Fase volta a 0 conforme se afasta da frequência de quebra do zero.

 $\angle$ (iω-z<sub>1</sub>) -  $\angle$ (iω-p<sub>1</sub>) (°)

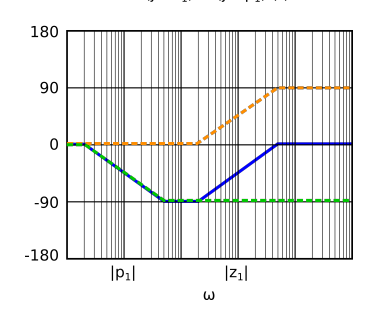

### **Example 2.**

<span id="page-32-0"></span>O erro em regime estacionário deve ser menor ou igual a  $10\%$  para entrada degrau para o seguinte sistema:

$$
G(s) = \frac{10}{(s+1)(s+2)}.\t(48)
$$

Esse sistema é tipo 0, então apresentará erro em regime estacionário dado por:

$$
e_{ss} = \frac{1}{1 + K_p},\tag{49}
$$

em que

$$
K_p = G(0) = \frac{10}{2} = 5.
$$
\n(50)

Portanto, o erro em regime estacionário será

$$
e_{ss} = \frac{1}{1 + K_p} = \frac{1}{1 + 5} \approx 0,167.
$$

 $(51)$ 

Erro em regime estacionário  $16,7\%$  para entrada degrau não atende o  $requisito \Rightarrow alterar o ganho em baixas frequências. Compensador de$ atraso de fase:

$$
C(s) = \frac{s - z}{s - p}.\tag{52}
$$

Precisamos escolher *z* e *p* adequadamente. Para isso, vamos tentar diminuir o erro em regime estacionário à metade:

$$
e_{ss} = \frac{1}{1 + K_{p,c}} = \frac{e_{ss}}{2} = \frac{1}{12} \approx 0,083. \tag{53}
$$

Donde

$$
11 = K_{p,c} = C(0)G(0) = \frac{z}{p}K_p = \frac{z}{p}5 \Rightarrow \frac{z}{p} = \frac{11}{5} = 2,2.
$$
 (54)

Observando a magnitude no diagrama de Bode de  $G(s)$  a frequência  $\omega_c$  de cruzamento de 0 *dB* é de aproximadamente 2,7 *rad*/*s*.

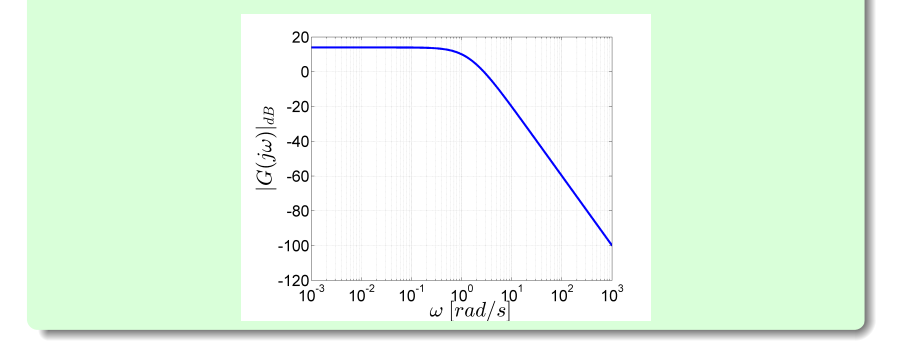

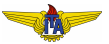

Tipicamente, para evitar que a fase seja alterada próximo da frequência de cruzamento de 0 *dB*, faz-se com que

$$
-z \le \frac{\omega_c}{10}.\tag{55}
$$

Para esse caso, escolhe-se

$$
z = -\frac{\omega_c}{10} = -0.27.
$$
 (56)

Então:

$$
2,2 = \frac{z}{p} = \frac{-0.27}{p} \Rightarrow p = -0.12. \tag{57}
$$

Com isto o compensador resultante é:

$$
C(s) = \frac{s + 0.27}{s + 0.12},
$$

a ser colocado em cascata com *G*(*s*).

, (58)

- $\bullet$  Ganho é alterado em frequências abaixo da frequência de cruzamento do zero;
- *PM* e ω*<sup>c</sup>* pouco alteradas.

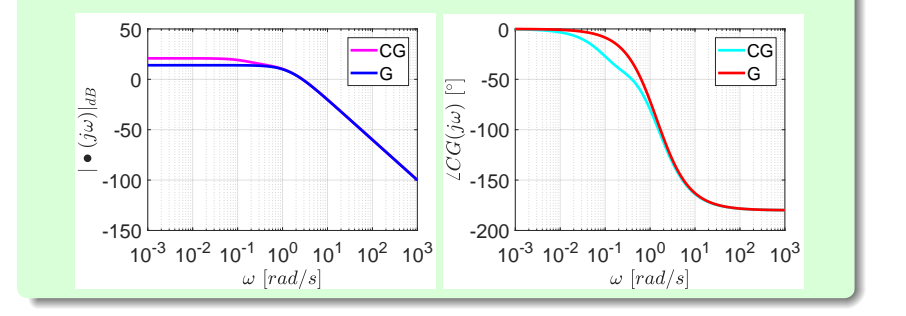

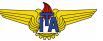

- Simulando o sistema para entrada degrau sem e com compensador:
	- sistema com o compensador apresenta metade do erro em regime do que apresenta sem;
	- $t_r|_0^{100\%}$  aumenta de  $0,61 \ s$  para  $0,64 \ s;$
	- $M_p$  cai de 22% para 17%.

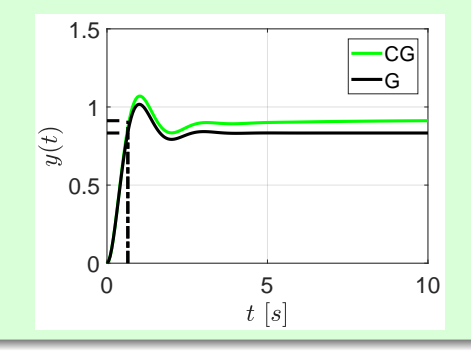

# Compensador de avanço e atraso de fase

- Compensador de avanco para atender requisitos de regime transitório:
- Compensador de atraso de fase para atender requisito de erro em regime estacionário sem comprometer a resposta transitória.

#### **Example 3.**

<span id="page-38-0"></span>Seja o sistema:

$$
G(s) = \frac{1}{(s+5)(s+10)},
$$
\n(59)

que deve atender os seguintes requisitos em malha fechada:

- $M_p \leq 0.1$ ;
- $\bullet$  *t<sub>r</sub>*  $\leq$  0.1 *s*;
- **•**  $e_{ss}$  ≤ 0,05 para entrada degrau unitário.

*PM*  $> 59^{\circ}$ 

e

$$
\omega_c \geq 27 \ rad/s.
$$

Adotando os valores limítrofes:

 $PM_d = 59^\circ$ 

e

$$
\omega_c=27\ rad/s.
$$

- $\angle G(j\omega_c) = -149^\circ \Rightarrow PM_a = 31^\circ;$
- Compensador de avanço de fase  $\phi = PM_d PM_a = 28^\circ$ ;
- $\bullet$  Introdução de um compensador de atraso de fase reduz a PM, somaremos  $5^{\circ}$  para antecipar essa perda:

$$
\phi = PM_d - \angle G(j\omega_c) - 180^\circ + 5^\circ = 59^\circ + 149^\circ - 180^\circ + 5^\circ = 33^\circ.
$$

$$
\alpha = \frac{1 - \text{sen } 33^{\circ}}{1 + \text{sen } 33^{\circ}} = 0,3. \tag{60}
$$

A fim de que a frequência para o máximo avanço seja ω<sub>c</sub>:

$$
T = \frac{1}{\omega_c \sqrt{\alpha}} = \frac{1}{27\sqrt{0.3}} \approx 0.07. \tag{61}
$$

Ganho deve ser ajustado para que a frequência de cruzamento de 0 dB seja 27 *rad*/*s*:

$$
|K|_{dB} = 10 \log \alpha - |G(j\omega_c)|_{dB}
$$
  
\n
$$
10 \log 0.3 - |G(j27)|_{dB}
$$
  
\n
$$
-5.3 + 57.8 = 52.5 dB,
$$
  
\n
$$
K = 10^{\frac{K_{dB}}{20}} = 420.
$$
 (62)

# O compensador será:

$$
C_1(s) = 420 \frac{0.07s + 1}{0.021s + 1}.
$$
\n(63)

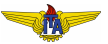

Calculando  $K_p$  para esse  $C(s)G(s)$ :

$$
K_p = C(0)G(0) = \frac{420}{5 \times 10} = 8,4,
$$
\n(64)

então,

$$
e_{ss} = \frac{1}{1 + K_p} = \frac{1}{1 + 8,4} \approx 0,11,\tag{65}
$$

o que não atende o requisito. Para atender, tem-se que reduzir a **apro**ximadamente à metade. Para isso, o ganho em baixas frequências deverá ser:

$$
0.05 = \frac{1}{20} = e_{ss} = \frac{1}{1 + K_p} \Rightarrow K_p = 19,
$$
 (66)

que é aproximadamente o dobro do atual.

Arbitrando:

$$
z = -\frac{\omega_c}{10} \approx -2.8,\tag{67}
$$

determina-se *p* para se ter aproximadamente o ganho DC desejado:

$$
p = \frac{z}{2} = -1.4.
$$
 (68)

Com esses valores, o compensador de atraso de fase fica:

$$
C_2(s) = \frac{s-z}{s-p} = \frac{s+2,8}{s+1,4}.
$$
 (69)

E o compensador completo é

$$
C(s) = C_1(s)C_2(s) = 420 \frac{0.07s + 1}{0.021s + 1} \frac{s + 2.8}{s + 1.4}.
$$

. (70)

Simulando o sistema em MF com uma entrada degrau unitário com esse compensador obtêm-se sobressinal de cerca de  $10\%$ , tempo de subida de  $0.07$  *s* e erro em regime estacionário de aproximadamente 5%, de acordo com os requisitos de projeto.

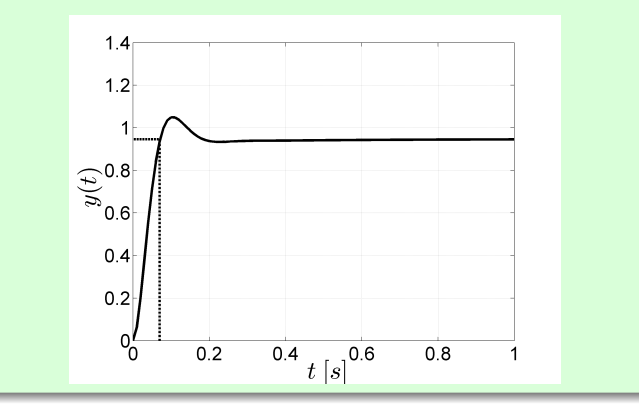

# Visualização na carta de Nichols-Black

### Exemplo [3](#page-38-0) - continuação

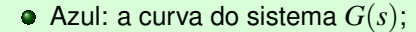

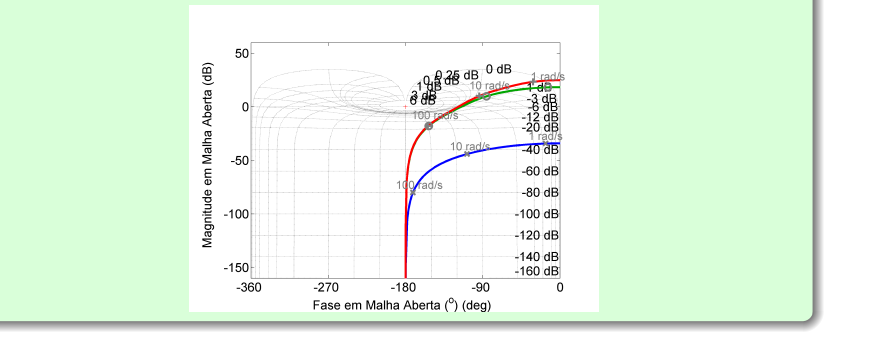

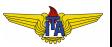

# Visualização na carta de Nichols-Black

#### Exemplo [3](#page-38-0) - continuação

● Verde: com compensador de avanço de fase

- $\bullet$  10 *rad*/*s*  $\leq \omega_c \leq 100$  *rad*/*s* ( $\omega_c \approx 30$  *rad*/*s*);
- $PM \approx 60^\circ$ :  $\xi \approx 0, 6 \Rightarrow M_p \approx 10\%$ ;
- e erro em regime estacionário é inadequado.

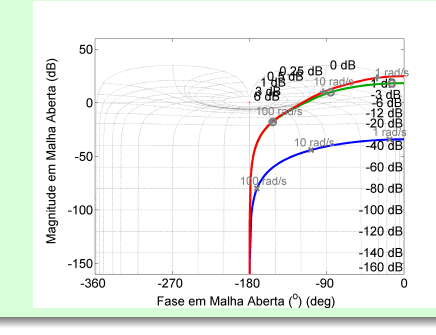

# <span id="page-47-0"></span>Visualização na carta de Nichols-Black

#### Exemplo [3](#page-38-0) - continuação

- $\bullet$  Vermelho: avanço e atraso
	- aumenta o ganho antes de ω*c*;
	- proximidades de ω*c*: as curvas verde e vermelha se unem, evidenciando que a margem da fase e a frequência de cruzamento permaneceram essencialmente as mesmas.

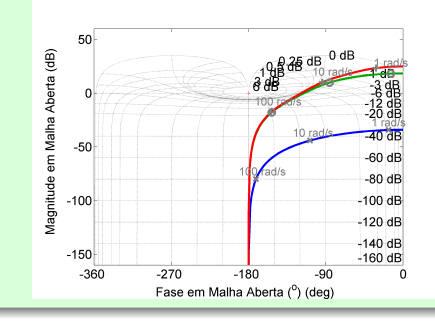